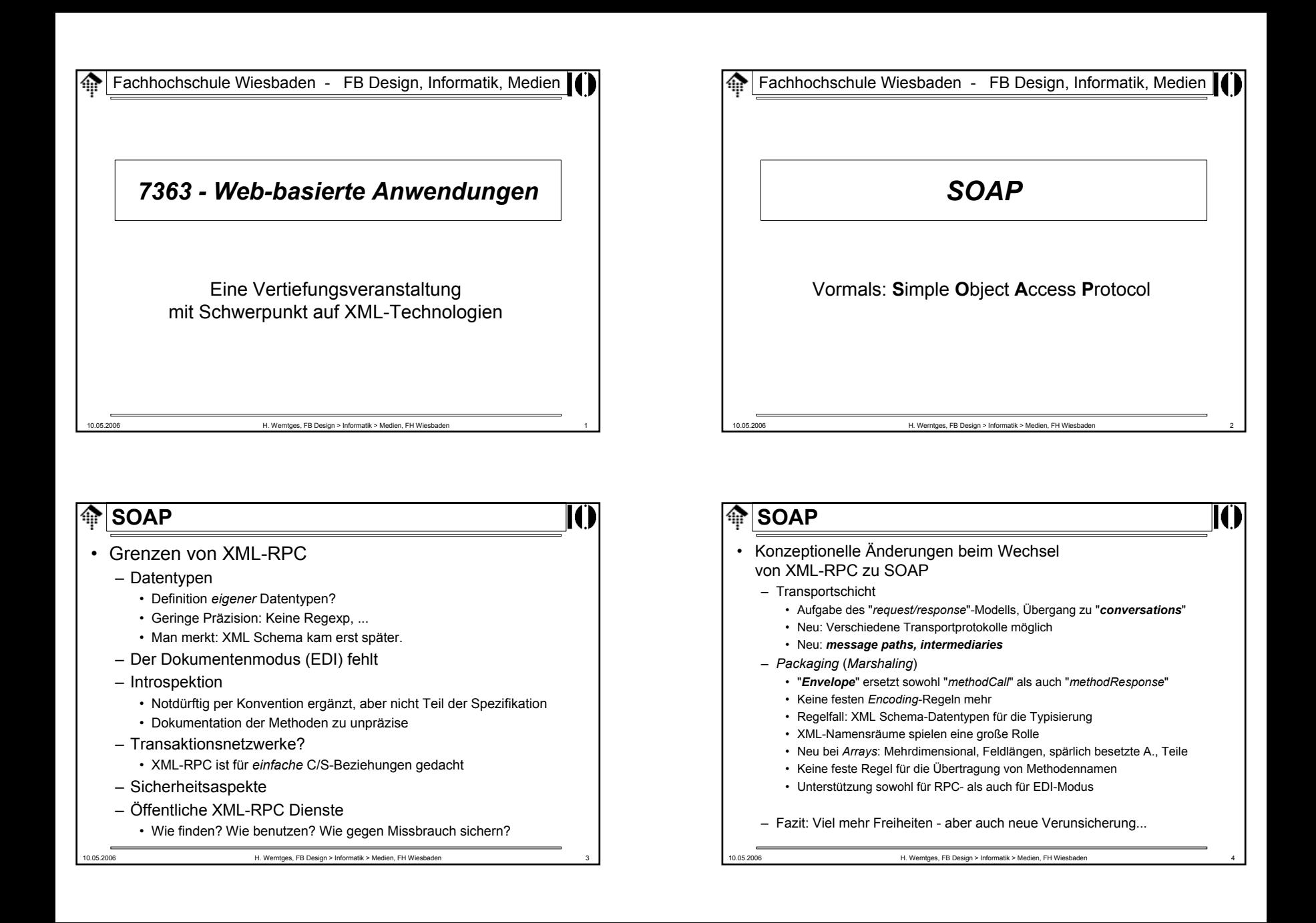

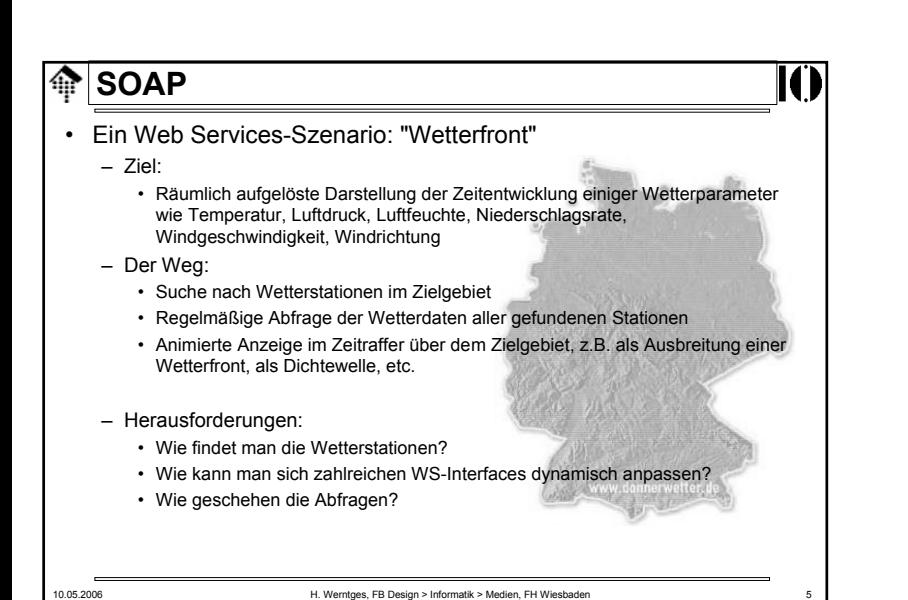

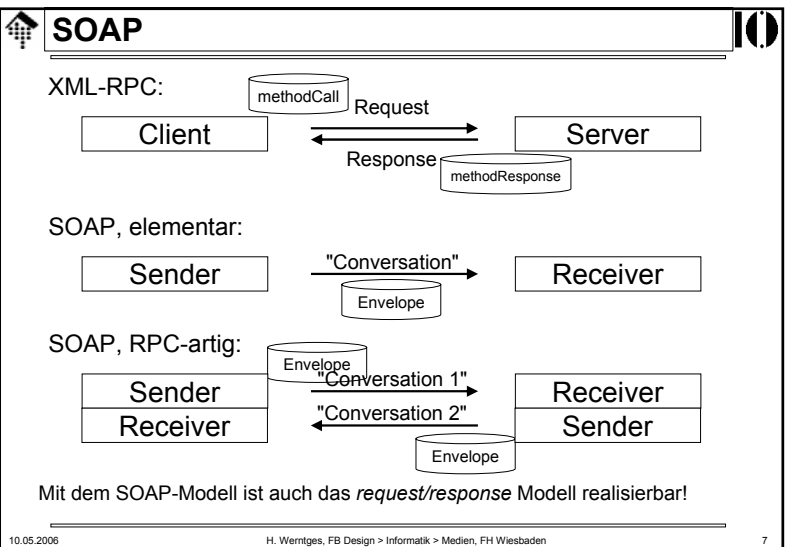

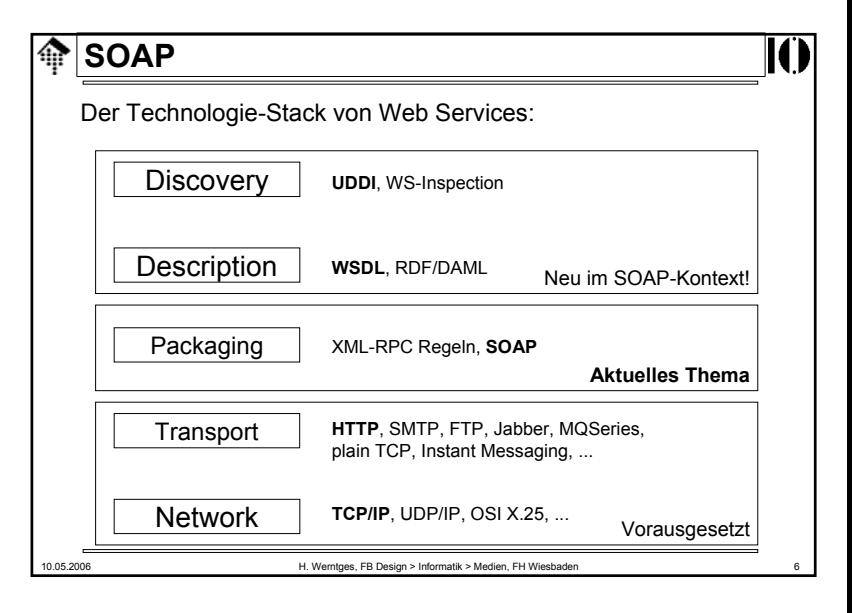

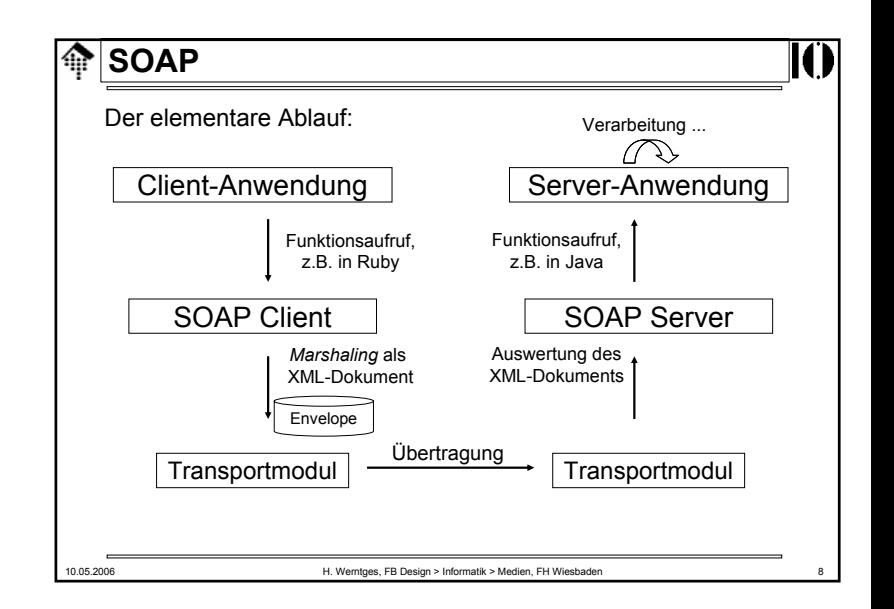

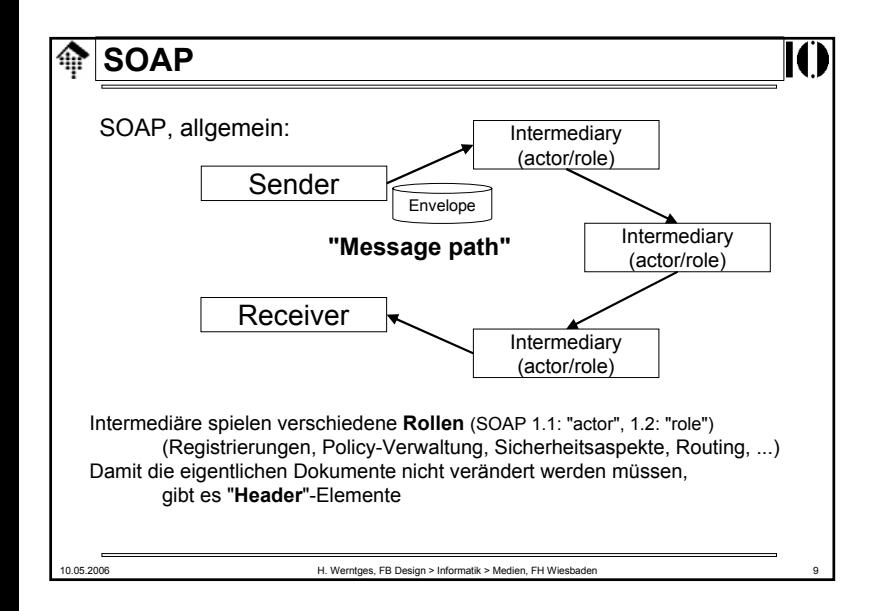

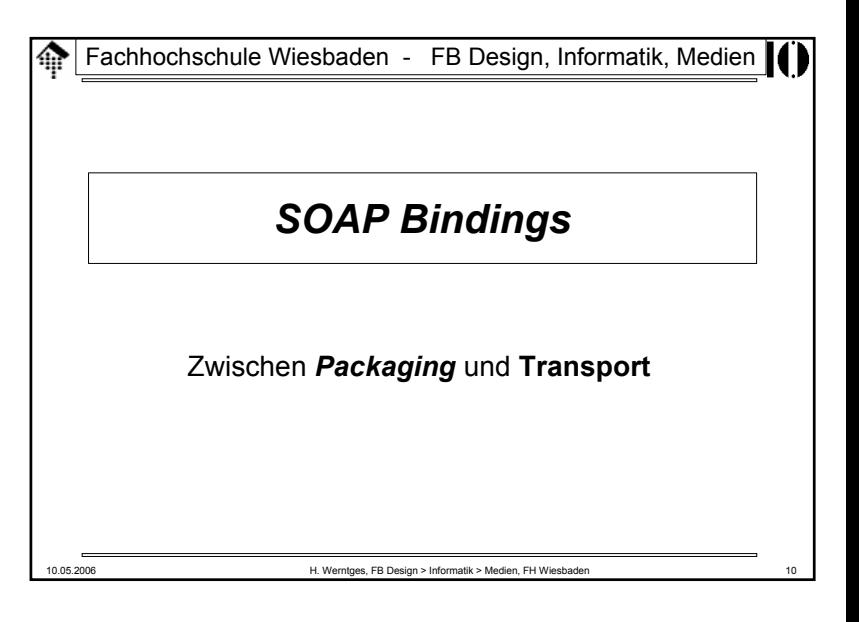

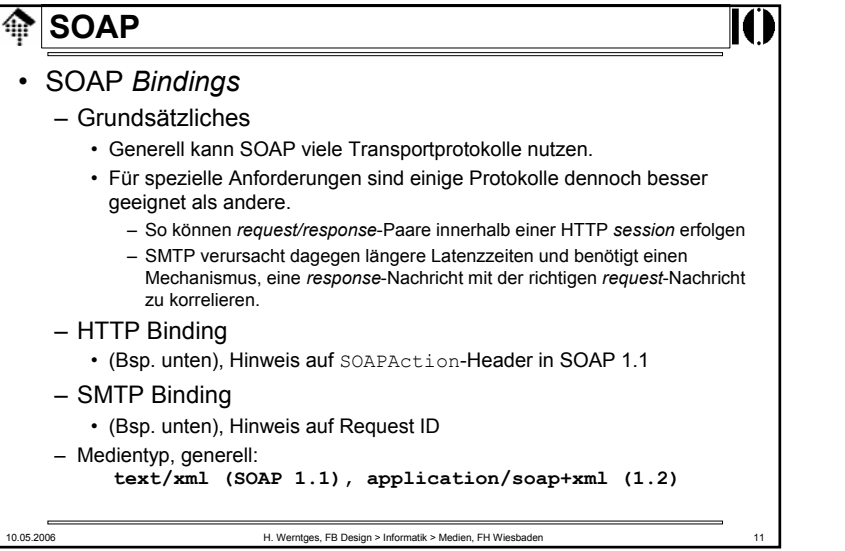

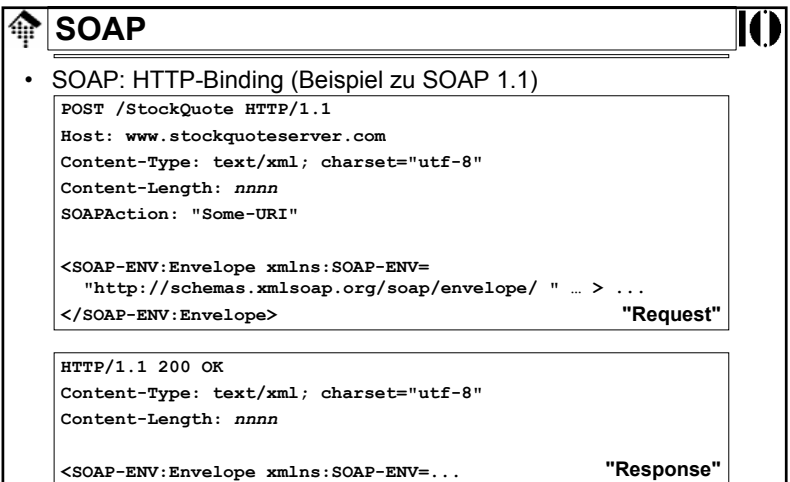

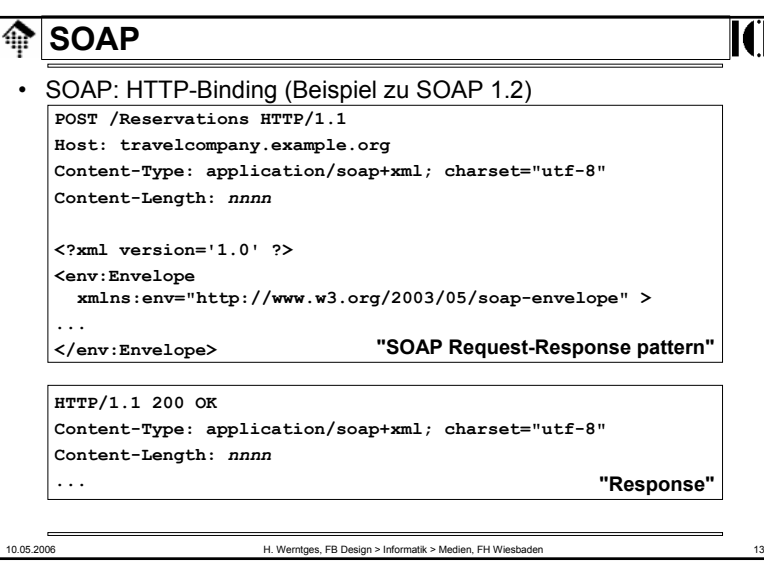

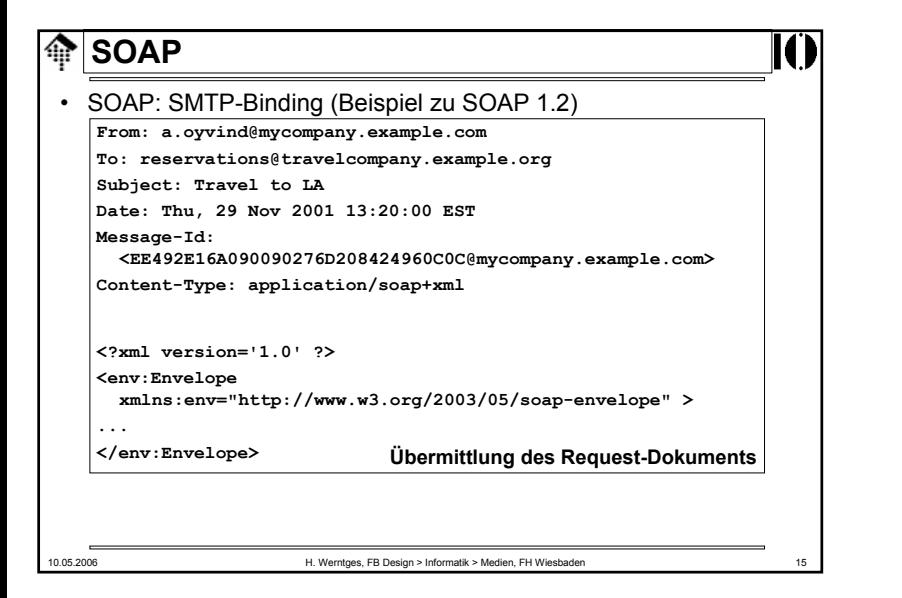

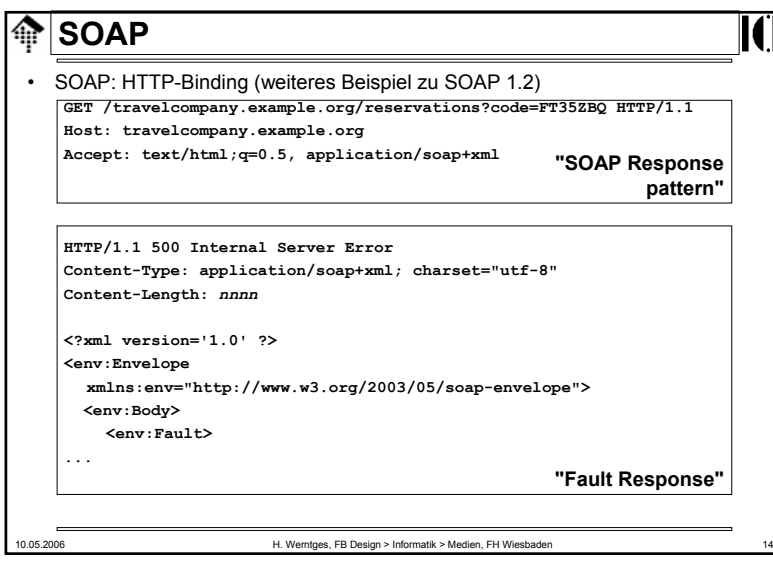

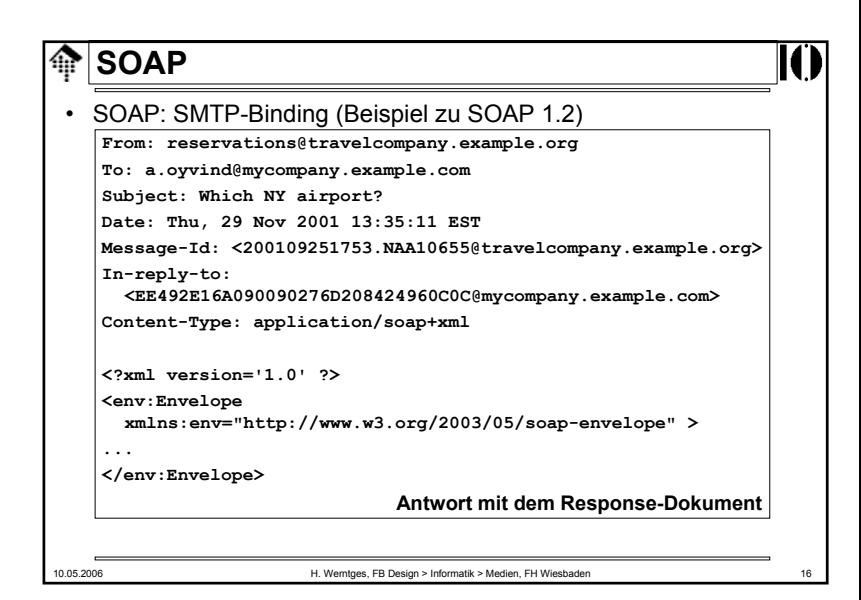

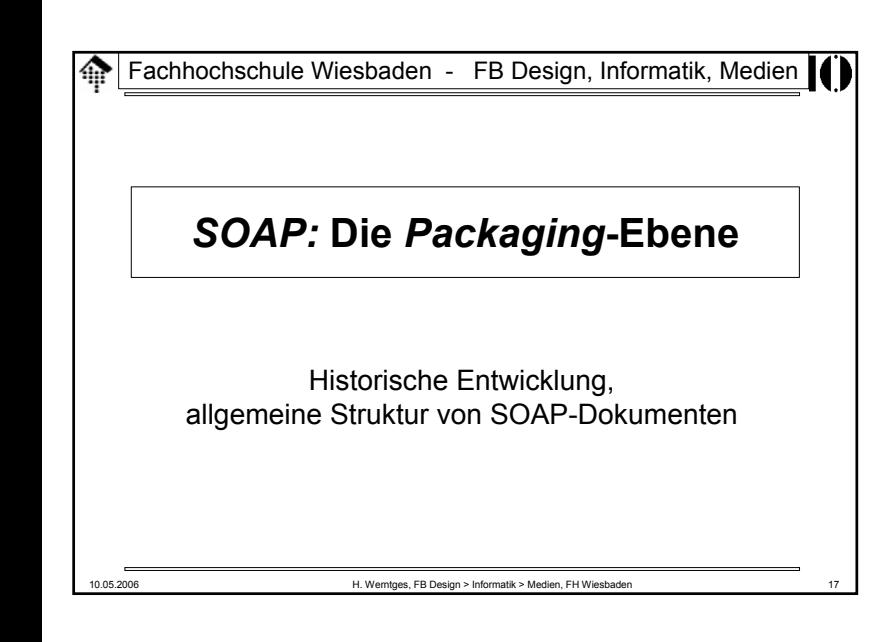

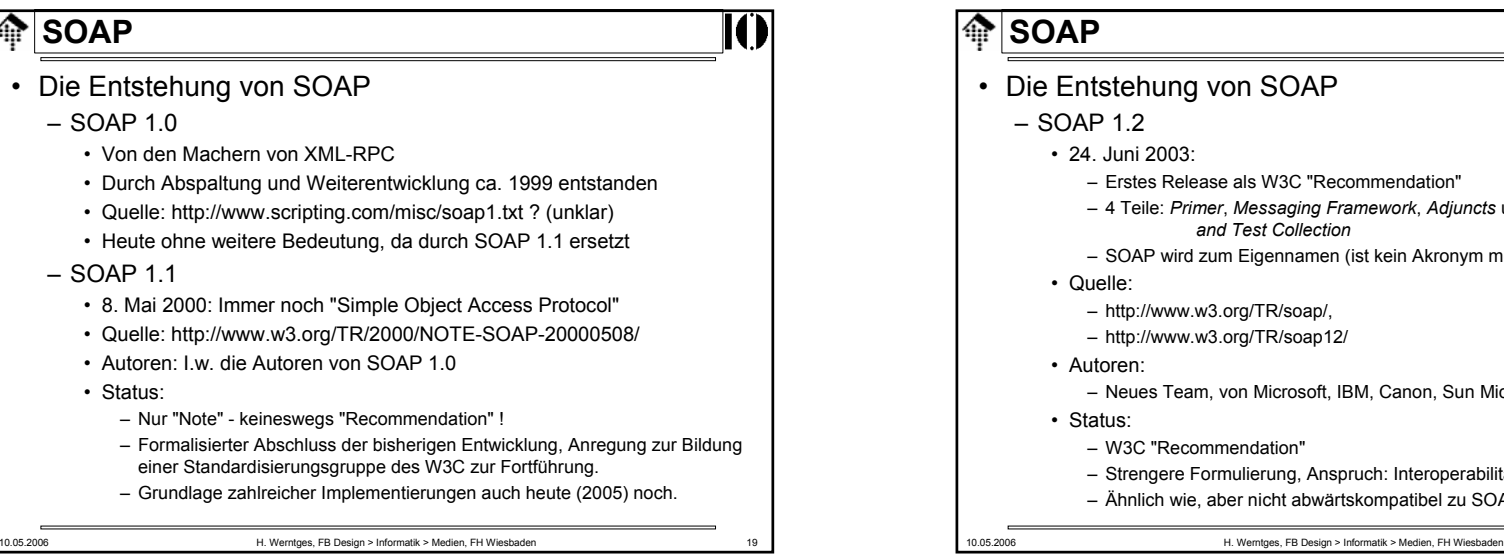

- SOAP oder: Die Packaging-Ebene
	- Warum ist ein Standard für die Serialisierung sinnvoll?
	- Dazu ein Vorlesungs-Versuch:
- **Vorlesungsaufgabe** (wenige Minuten)
	- Entwerfen Sie einen kleinen XML-Dokumententypen zur Übertragung von Telefonnummern.
		- Beachten Sie dabei die Strukturierung von Telefonnummern
- Auswertung (an der Tafel)
	- Wir sammeln die Varianten
	- Welche Probleme fielen Ihnen auf?
- Fazit:
	- Ein ordnender Standard sollte die Variantenvielfalt eindämmen!

10.05.2006 H. Werntges, FB Design > Informatik > Medien, FH Wiesbaden 18

#### **SOAP** • Die Entstehung von SOAP – SOAP 1.2• 24. Juni 2003: – Erstes Release als W3C "Recommendation"– 4 Teile: *Primer*, *Messaging Framework*, *Adjuncts* und *Spec. Assertion and Test Collection*– SOAP wird zum Eigennamen (ist kein Akronym mehr) • Quelle: – http://www.w3.org/TR/soap/, – http://www.w3.org/TR/soap12/ • Autoren: – Neues Team, von Microsoft, IBM, Canon, Sun Microsystems • Status: – W3C "Recommendation"– Strengere Formulierung, Anspruch: Interoperabilität sichern! – Ähnlich wie, aber nicht abwärtskompatibel zu SOAP 1.1

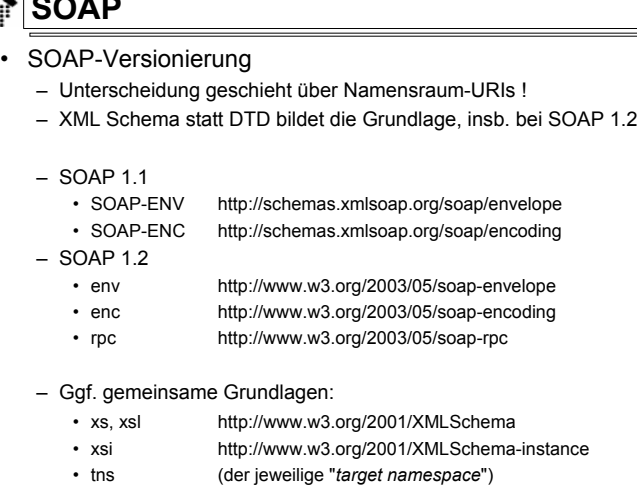

10.05.2006 H. Werntges, FB Design > Informatik > Medien, FH Wiesbaden 21

#### **SOAP**ങ

- Die Entstehung von SOAP
	- SOAP 1.2 vs. 1.1
		- Attribut "role" ersetzt "actor"
		- Neu: "relay"
		- *Fault names* reformiert: *qnames* anstatt *dot notation*
		- Änderungen in diversen Attributwerten
		- Neu: XML Base & XML Infoset als Grundlagen
		- Geändert: encodingStyle, NotUnderstood, MustUnderstand ...
		- Keine Elemente mehr im Anschluss an "Body"!
		- Neu: Bindings (SOAP 1.1 kennt nur HTTP Binding)
		- Quelle z.B.: Marc Hadley (Sun Microsystems) http://www.idealliance.org/papers/xmle02/dx\_xmle02/papers/02-02-02/02-02-  $02$ .html
		- Änderung bez. Arrays
		- (noch auszuarbeiten)

10.05.2006 H. Werntges, FB Design > Informatik > Medien, FH Wiesbaden 22

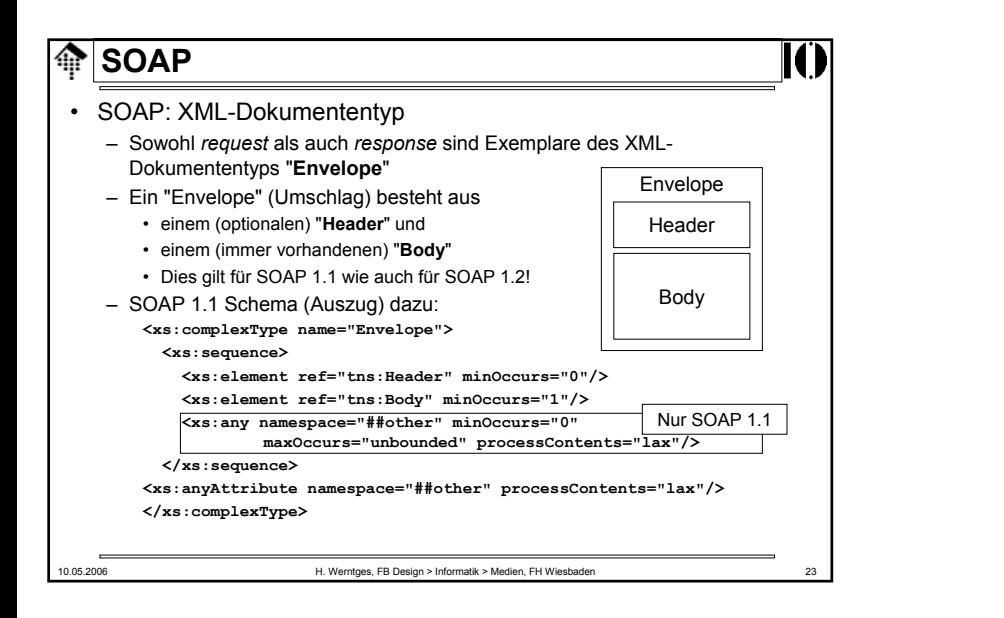

# **A** SOAP

- SOAP: Header und Body
	- Das **Header**-Element ist neu, etwa im Vergleich zu XML-RPC.
		- Es nimmt Meta-Informationen zum "Body" auf; auch *Routing*-Angaben, "Credentials", Verarbeitungshinweise etc. gehören hierhin.
	- Das **Body**-Element enthält je nach Situation
		- das auszutauschende Dokument (EDI-Modus)

10.05.2006 H. Werntges, FB Design > Informatik > Medien, FH Wiesbaden

- XML-codierte RPC-Angaben (RPC-Modus), incl. Rückgabedaten
- Fehlerinformation (das Element "Fault")

#### – ... **sind Container**!

- **"Header" und "Body" sind i.w. Container, die beliebige XML-Elemente anderer Namensräume aufnehmen.**
- (PRÜFEN) SOAP-interne Anforderungen werden per Konvention ergänzt.
- SOAP definiert lediglich einige Attribute für "Header"-Elemente.
- **Elemente** (und ggf. auch Attribute) **im "Body"-Element müssen mit eigenen Namensräumen qualifiziert sein!**

- SOAP 1.1: Kritische Anmerkungen
	- Umgang mit Namensräumen
		- Die Beispiele in den Spezifikationen von SOAP 1.1 (und in davon offenbar abgeleiteten Büchern) enthalten nach Meinung des Dozenten etliche Fehler im Umgang mit Namensräumen.
		- Beispiel (aus Ex. 1 der Spezifikationen): **<SOAP-ENV:Envelope xmlns:SOAP-ENV="http://schemas.xmlsoap.org/soap/envelope/" SOAP-ENV:encodingStyle= "http://schemas.xmlsoap.org/soap/encoding/"> <SOAP-ENV:Body> <m:GetLastTradePrice xmlns:m="Some-URI"><symbol>DIS</symbol> <!-- NS-Fehler: Präfix fehlt --> </m:GetLastTradePrice> </SOAP-ENV:Body> </SOAP-ENV:Envelope>**
		- Das rot markierte Element trägt kein Namensraum-Präfix, und es liegt keine Deklaration eines Default-Namensraums vor!

10.05.2006 H. Werntges, FB Design > Informatik > Medien, FH Wiesbaden 25

# **SOAP**

- SOAP 1.1: Kritische Anmerkungen (Forts.)
	- Vermutete Fehler im o.g. Beispiel:
		- Element "Envelope": Vermutlich nur ein Tippfehler
	- Präfix "xsi" nicht deklariert
		- Vielleicht nahmen die Autoren an, dass einige Standard-Präfixwerte stets vorhanden sind und deshalb nicht deklariert werden müssen. Dem ist aber nicht so.
	- Element "Price" ohne Präfix
		- Vermutlich gingen die Autoren von einem Vererbungskonzept aus, unterstellten also, dass "Price" den Namensraum vom Elternelement "GetLastTradePriceResponse" erbte. Das wäre aber falsch, denn nur für die Präfixwerte selbst gibt es eine Vererbungskonvention (d.h. diese müssen nicht immer wieder deklariert werden).
	- Hinweis: SOAP 1.2 scheint korrigiert worden zu sein.

**SOAP**

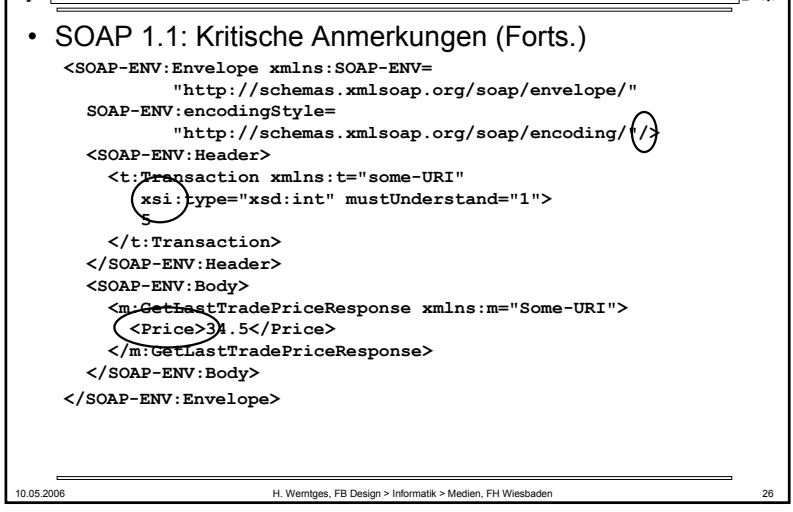

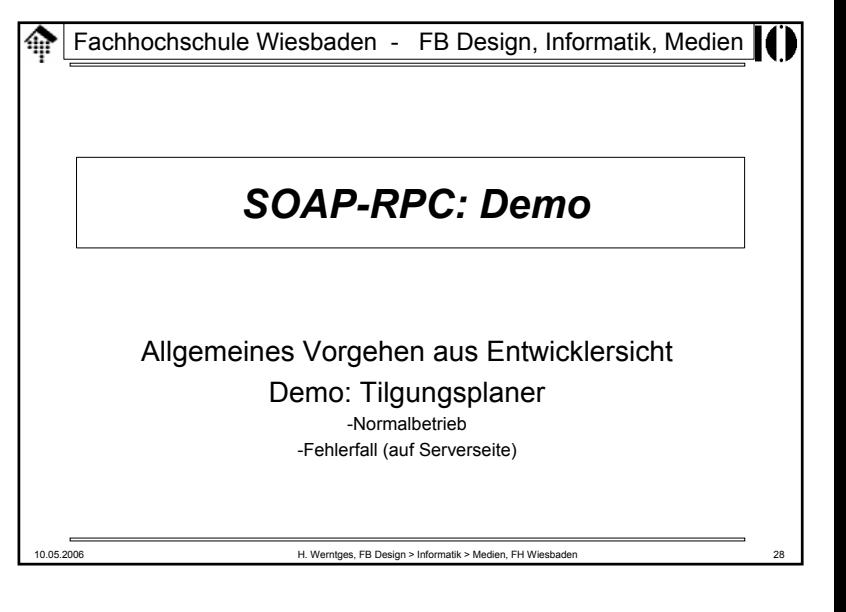

# **SOAP-Demo**

- Erzeugung eines Web Service auf Basis von SOAP
	- 1) Entwicklung der Anwendung
		- -Auf RPC-Eignung achten
		- Ansonsten: Noch keine SOAP-Einflüsse!
		- Demo: Datei **tilgungplan.rb**
	- 2) Verpackung der Anwendung als SOAP-Server
		- - Assoziation von Objekten, Methoden, Parametern mit öffentlichen Namen (von XML-Elementen)
		- -Zuweisung eines Namensraums
		- -Assoziation des Dienstes mit URL
		- -Entscheidung über Server-Betriebsart: Standalone, CGI, FastCGI, …
		- Starten. Demo: Datei **tp\_server.rb**
	- 3) Client-Entwicklung
		- -Proxy für den Web Service anlegen. Verbindung: URL und Namensraum
		- -Methoden & Parameter anmelden. Verbindung: Veröffentlichte Namen
		- Normaler Methodenzugriff via Proxy. Demo: Datei **tp\_client.rb**

10.05.2006 H. Werntges, FB Design > Informatik > Medien, FH Wiesbaden 29

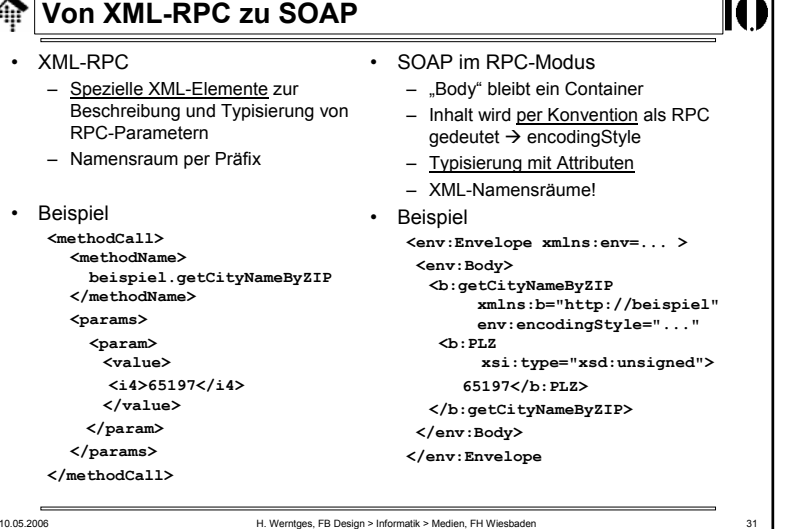

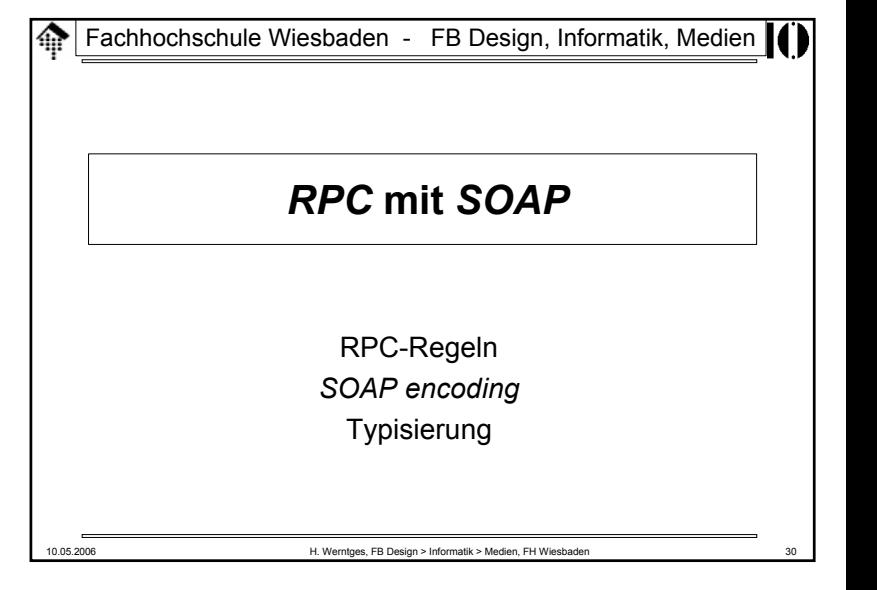

### **个 SOAP** • SOAP RPC– Für RPC mit SOAP gelten strengere Regeln für den Aufbau und Inhalt des "Body"-Elements. – Einhaltung dieser Regeln ist eine freiwillige Entscheidung - SOAP lässt sich auch anders nutzen!– SOAP RPC basiert auf dem (optionalen) SOAP-Datenmodell. • Das SOAP-Datenmodell– Datenstrukturen und Werte der Anwendungsebene werden als gerichtete Graphen mit beschrifteten Kanten verstanden: – Ein Knoten hat einen (lexikalischen) Wert und trägt optional eine Typenbezeichnung *xs:QName* aus http://www.w3.org/2001/XMLSchema vv )<del> = x</del> w XML QName*e(v, w)*

10.05.2006 H. Werntges, FB Design > Informatik > Medien, FH Wiesbaden 32

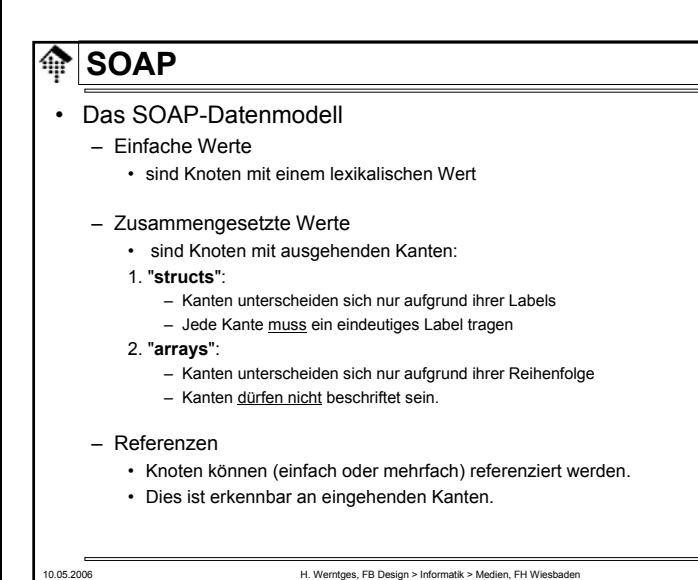

#### • SOAP *encoding*

- präzisiert das SOAP Datenmodell und spezialisiert es auf die Begriffe aus XML Infosets wie *element information item*, *attribute info. item* etc.
- wird mittels (URI-) Wert des Attributs **encodingStyle** spezifiziert
- kann in Header-Elementen wie auch im Body verwendet werden
- existiert in zwei Varianten (1.1, 1.2)
- URI (Attributwert) zur Kennzeichnung von SOAP *encoding* gemäß
	- SOAP 1.1: **http://schemas.xmlsoap.org/soap/encoding/**
	- SOAP 1.2: **http://www.w3.org/2003/05/soap-encoding**

#### • SOAP-Encoding, einfache Datenelemente

#### – Beispiel: <my:PLZ>65197</my:PLZ> entspricht dem Graphen

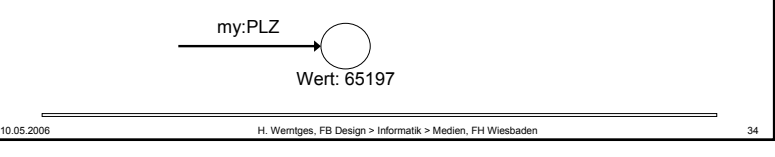

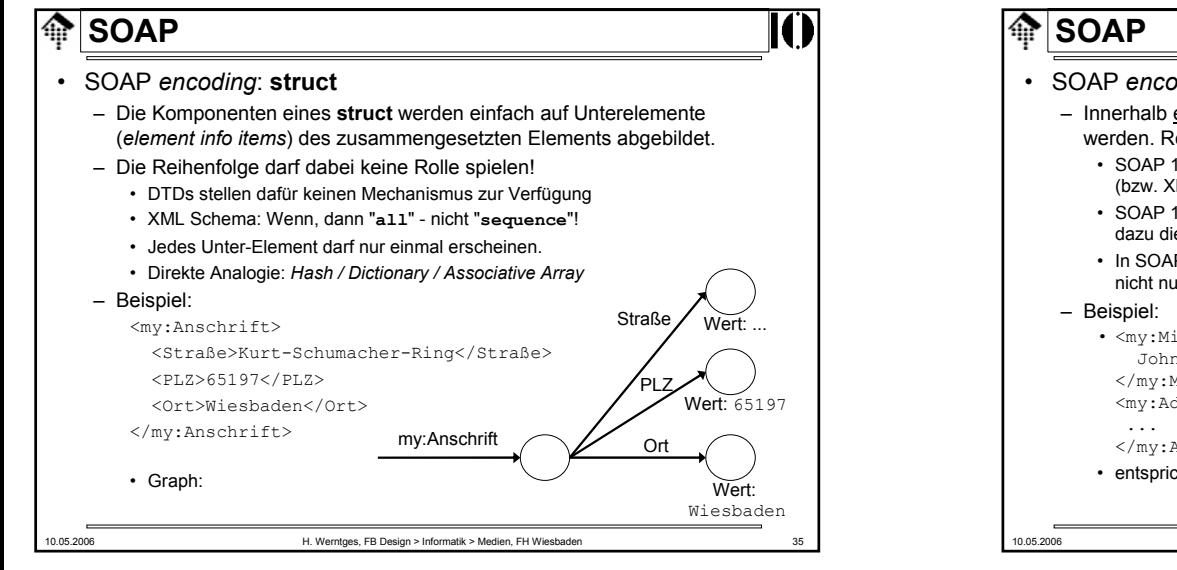

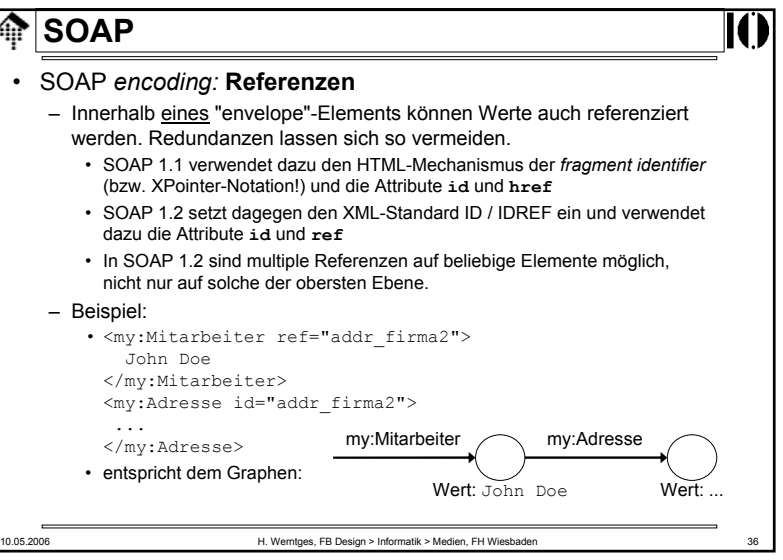

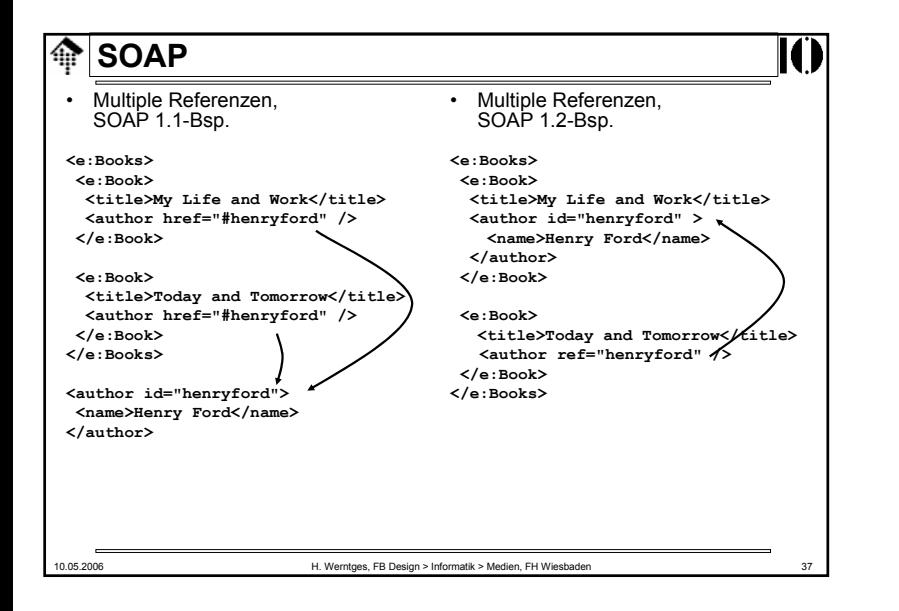

- SOAP *encoding*: **Typisierung**
	- SOAP benutzt i.w. die (einfachen) Datentypen aus XML Schema
	- Man verwendet eine Konvention aus diesem Kontext: "xsi:type".
	- Knoten können ein Attribut "type" aus dem "XMLSchema-instance"- Namensraum tragen. Dessen Wert ist der Datentyp (ein QName).
	- SOAP hat viele XML-Schema Datentypen in seine "encoding"- Namensräume aufgenommen, wie auch Elemente dieses Namens.
	- Beispiele:
		- **<PLZ xsi:type="xsd:int">65197</PLZ>**
		- **<PLZ xsi:type="xsd:unsignedShort">65197</PLZ>**
		- **<PLZ xsi:type="my:unsigned5">65197</PLZ>**
	- Beispiele (SOAP 1.1):
		- (xmlns:enc="http://schemas.xmlsoap.org/soap/encoding/")
		- **<PLZ xsi:type="enc:string">Mein Freitext</PLZ>**
		- **<PLZ xsi:type="xsd:string">Mein Freitext</PLZ>**

#### 10.05.2006 H. Werntges, FB Design > Informatik > Medien, FH Wiesbaden

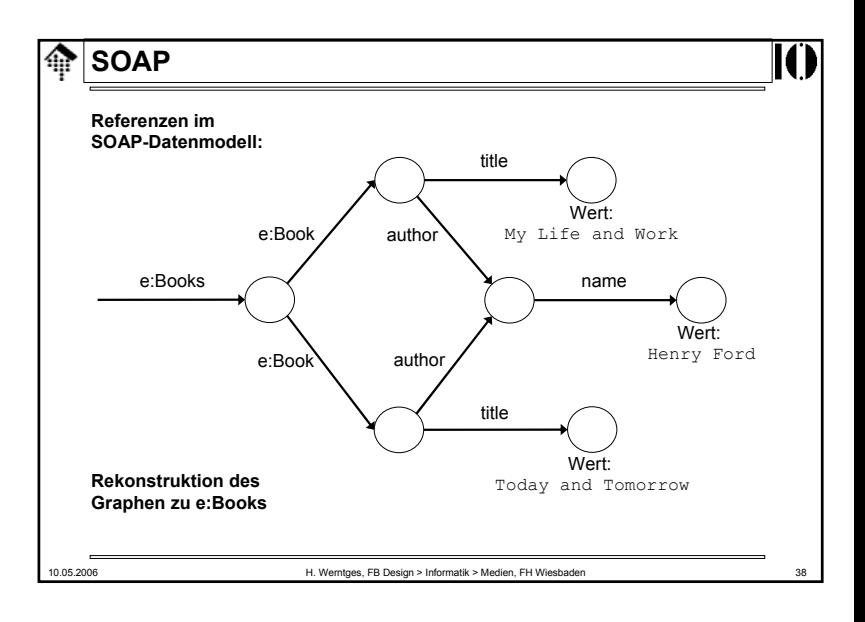

#### 10.05.2006 H. Werntges, FB Design > Informatik > Medien, FH Wiesbaden 40 • SOAP *encoding*: **Typisierung** – Auszüge aus dem SOAP 1.1-Schemadokument (das sich mit dem *targetNamespace*-URI real abrufen lässt): **<xs:schema targetNamespace="http://schemas.xmlsoap.org/soap/encoding/"> <xs:simpleType name="base64">** <!-- enc:base64 --> **<xs:restriction base="xs:base64Binary"/> </xs:simpleType>** <!-- Einfache Übernahme / Synonym --> **<xs:element name="double" type="tns:double"/>** <!-- Spezielles, typisiertes Element --> **<xs:complexType name="double"> <xs:simpleContent> <xs:extension base="xs:double">** <!-- Übernahme -->**<xs:attributeGroup ref="tns:commonAttributes"/> </xs:extension> </xs:simpleContent> </xs:complexType> SOAP**

#### 10.05.2006 H. Werntges, FB Design > Informatik > Medien, FH Wiesbaden 41 • SOAP *encoding*: **array** – Array-Elemente werden auf Unterelemente (*element info items*) des zusammengesetzten Elements abgebildet. – Nur die Reihenfolge ist bedeutungstragend. – Alle Unterelemente müssen gleich heißen. • Direkte Analogie: Klassisches Array – Zwischen SOAP 1.1 und 1.2 gibt es erhebliche Unterschiede: • Attribute: **arrayType** --> **itemType** und **arraySize** • Nur SOAP 1.1 unterstützt spärliche Arrays und die Übertragung von Arrayteilen. • Die Syntax der Dimensionsangaben ist geändert. – Beispiel (SOAP 1.1): • <numbers enc:arrayType="xs:int[2]"> <number>2<number><number>4<number></numbers>numbers numberWert: 4numberWert: 2

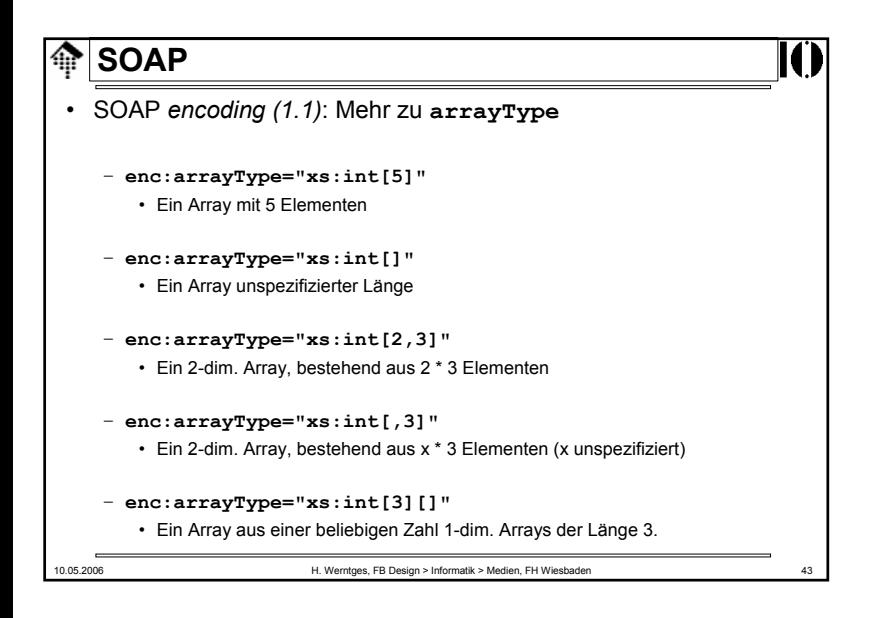

#### **SOAP**ങ

•

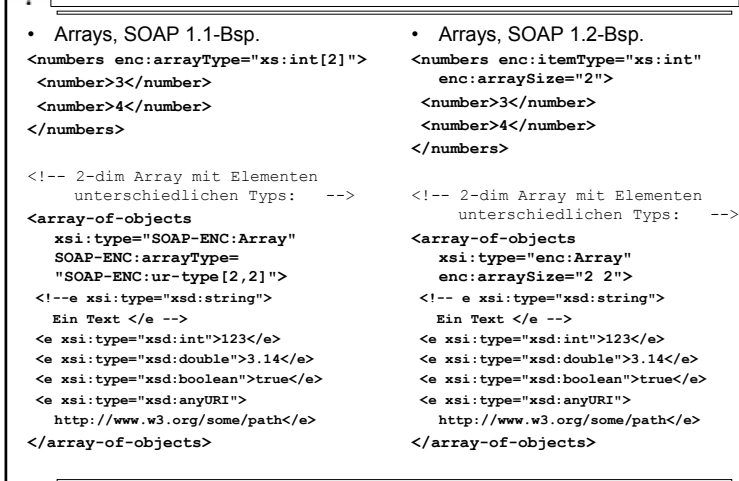

10.05.2006 H. Werntges, FB Design > Informatik > Medien, FH Wiesbaden 42

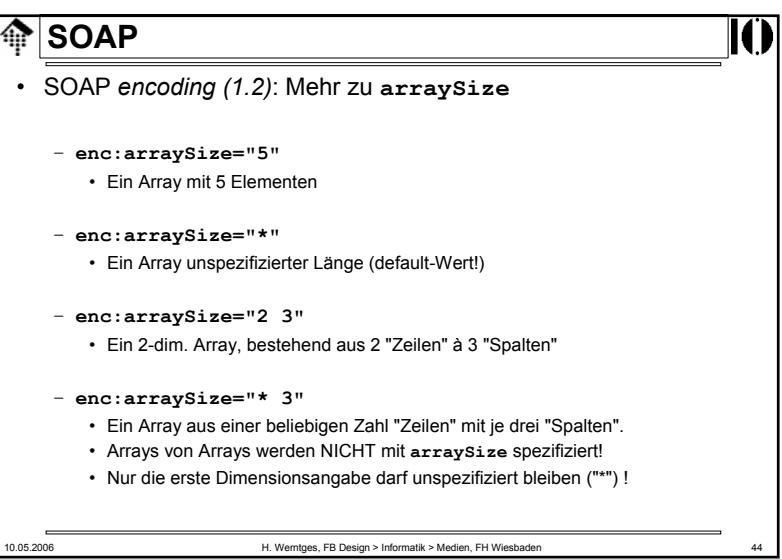

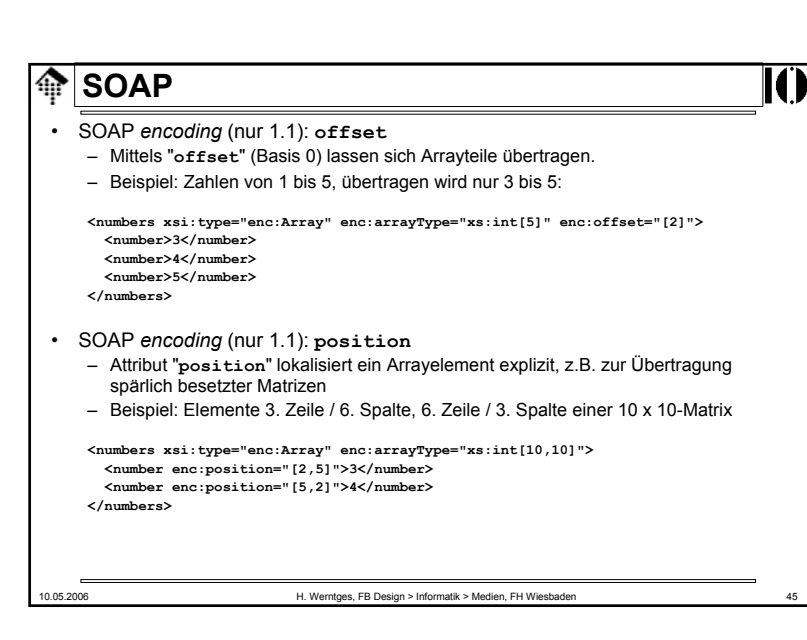

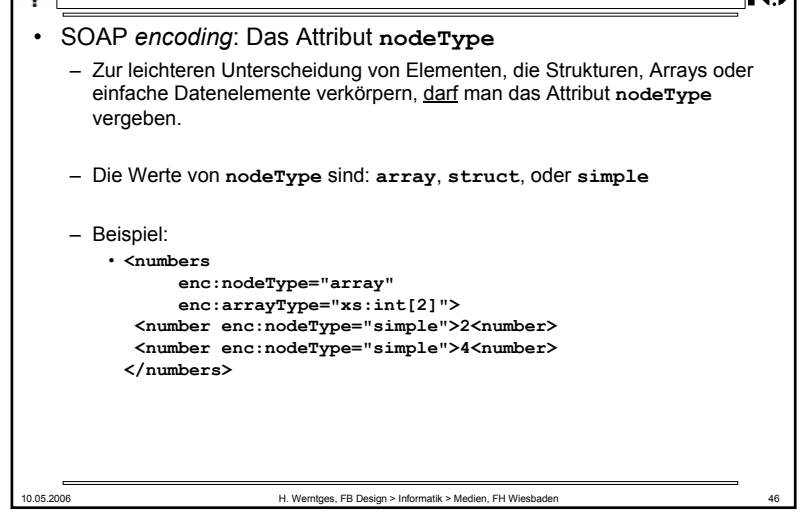

# **SOAP**

- SOAP *encoding*: Komplexe Datentypen
	- Array-Elemente dürfen selbst Arrays oder Structs sein,
	- Struct-Elemente dürfen selbst Arrays oder Structs sein.
	- Dadurch lassen sich beliebig komplexe Strukturen erzeugen.
	- Durch Verwendung von Multi-Referenzen entstehen zusätzliche Möglichkeiten!
	- Gerade bei komplexen Datentypen: **nodeType** verwenden!

#### • **Achtung**:

– SOAP 1.2 behandelt Arrays von Arrays nicht mehr explizit (mittels arrayType) - die Verschachtelung genügt.

# **A** SOAP

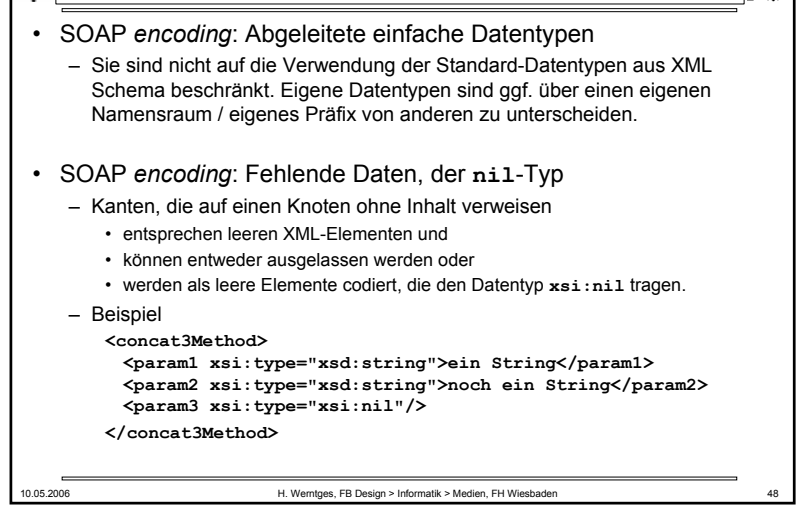

10.05.2006 H. Werntges, FB Design > Informatik > Medien, FH Wiesbaden 47

#### • SOAP RPC

- *Binding*:
	- Da SOAP 1.2 mit verschiedenen Transportprotokollen kooperieren soll, muss geprüft werden, ob das gewählte (gut) geeignet ist zur Implementierung des *request/response*-Musters.
	- Traditionell aber nicht ausschließlich wird hier HTTP eingesetzt.
- *Request* im RPC-Stil : Aufbauregeln für den "Body"
	- Enthält <u>genau ein</u> "struct"-Element, Elementname = Methodenname
	- Dessen Unterelemente repräsentieren die Übergabeparameter: ein struct
	- Reine Rückgabewerte erhält man via "Response", nicht hier.
	- Es gibt Regeln zur Übersetzung "schwieriger" Anwendungsnamen in zulässige XML-Namen. Beispiele (hier nicht näher erläutert):

Hello world -> Hello\_x0020\_world Hello\_xorld -> Hello\_x005F\_xorld Helloworld -> Helloworld  $x \rightarrow x$ ,  $xm\bar{l} \rightarrow x0078$  ml,  $-xm\bar{l} \rightarrow x002D$  xml,  $x-m\bar{l} \rightarrow x-m\bar{l}$  Elfred -> Ælfred, άγνωστος -> άγνωστος

10.05.2006 H. Werntges, FB Design > Informatik > Medien, FH Wiesbaden 49

#### 10.05.2006 H. Werntges, FB Design > Informatik > Medien, FH Wiesbaden • SOAP RPC: *request/response*-Beispiel Request: **<?xml version="1.0"><env:Envelope xmlns:env="http://www.w3.org/2003/05/soap-envelope" xmlns:xsd="http://www.w3.org/2001/XMLSchema" xmlns:xsi="http://www.w3.org/2001/XMLSchema-instance"> <env:Body> <sb:echoInteger xmlns:sb="http://soapinterop.org/" env:encodingStyle="http://www.w3.org/2003/05/soap-encoding"> <inputInteger xsi:type="xsd:int">123</inputInteger> </sb:echoInteger> </env:Body> </env:Envelope>** Response (nur "Body"): **<env:Body> <sb:echoIntegerResponse xmlns:sb="http://soapinterop.org/" xmlns:rpc="http://www.w3.org/2003/05/soap-rpc" env:encodingStyle="http://www.w3.org/2003/05/soap-encoding"> <rpc:result>return</rpc:result> <return xsi:type="xsd:int">123</return> </sb:echoIntegerResponse> </env:Body> SOAP**

# **SOAP**

#### • SOAP RPC

- RPC Response: Aufbau des "Body"
	- Enthält <u>genau ein "struct"</u>-Element
		- Der Elementname ist nicht signifikant, üblich ist Methodenname+"Response"
	- Dessen Unterelemente repräsentieren die Rückgabeparameter – Einer dieser Rückgabeparameter stellt den eigentlichen **Rückgabewert** dar.
		- Von SOAP 1.2 wird er gesondert identifiziert (s.u.). Die anderen Parameter sind i.d.R. In/Out-Werte, also solche, die schon im *request* enthalten waren.
	- Auch hier gelten die Regeln zur Übersetzung von Anwendungsnamen
- SOAP 1.2: Identifizierung des Elementnamens für den Rückgabewert
	- Elementname = Inhalt eines Elements "**result**" aus dem Namensraum "**http://www.w3.org/2003/05/soap-rpc**"
	- Typ dieses Inhalts: QName

#### – **ACHTUNG**:

- Element "result" MUSS bei non-void Rückgabe vorhanden sein,
- Element "result" DARF bei void-Rückgabe NICHT vorhanden sein!

10.05.2006 H. Werntges, FB Design > Informatik > Medien, FH Wiesbaden 50

# **SOAP**

- SOAP Faults
	- Hier nicht näher besprochen.
	- Beispiele finden Sie etwa im Tutorial der Spezifikationen (Teil 0).

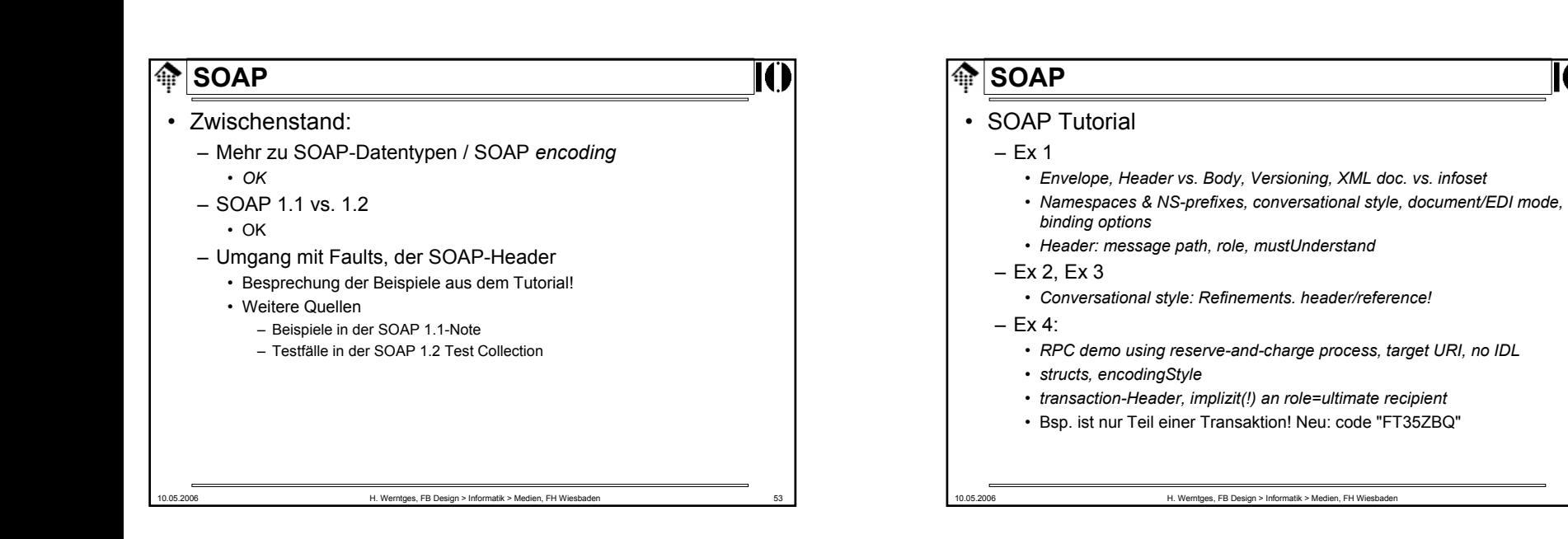

# **SOAP**IŒ. • SOAP Tutorial– Ex 5 (a, b): • *RPC responses*: Konvention Methodenname+"Response" • Konvention: rpc:result, identifiziert den Return-Wert "status" • Neu in 5b: "status" *(confirmed, pending)* – Ex 6• *Fault: Code, Reason, Node, Detail, Role, Subcode, Text, Value* – ...– Ex 16• *Using intermediaries* – Ex 17• *Using other encodingStyle values (here: RDF)*10.05.2006 H. Werntges, FB Design > Informatik > Medien, FH Wiesbaden